### ElectroChoc

"Wenne HIGH ist, dann fährt er."

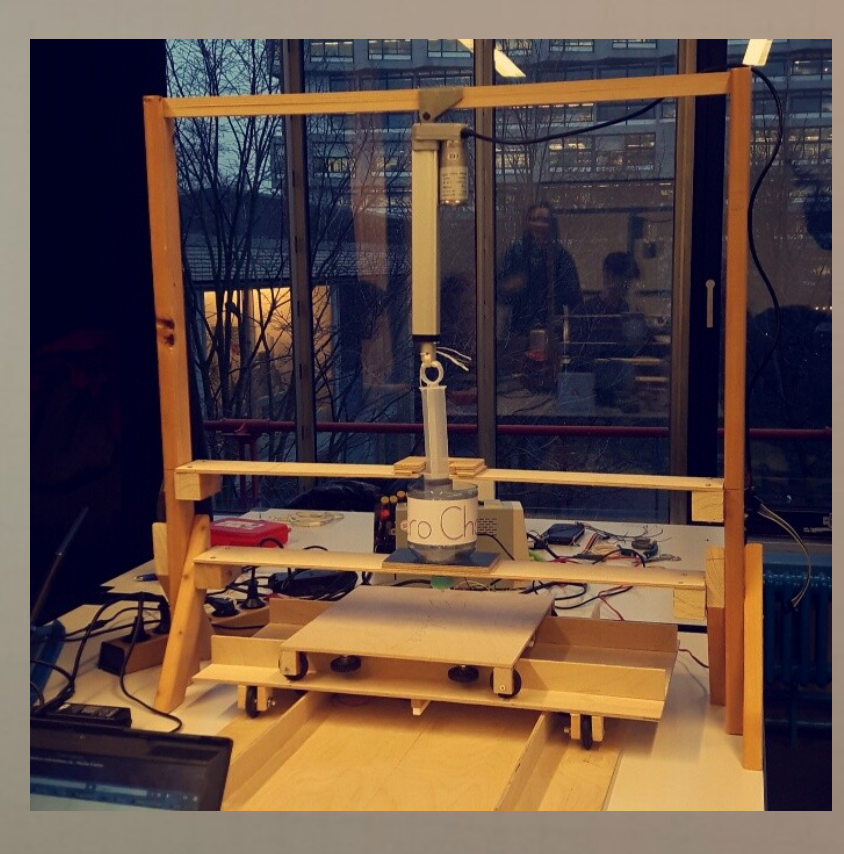

# Grundidee

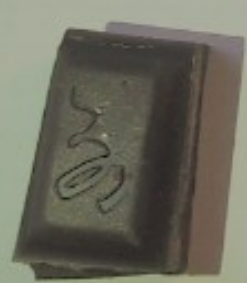

Der ElectroChoc soll 2D-Dateien in eine schmackhafte Schokoladenform umwandeln.

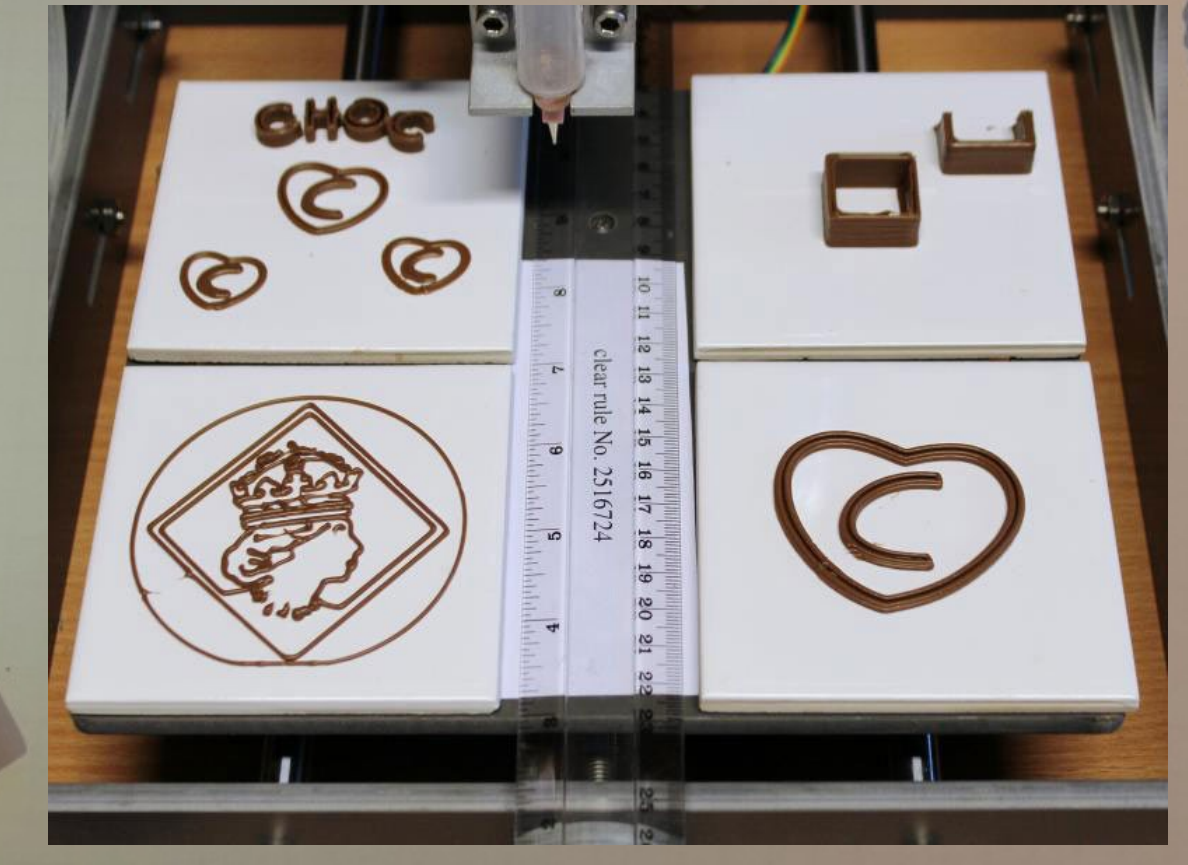

http://weblogit.net/choc-creator-schokolade-aus-dem-3d-drucker-87091/

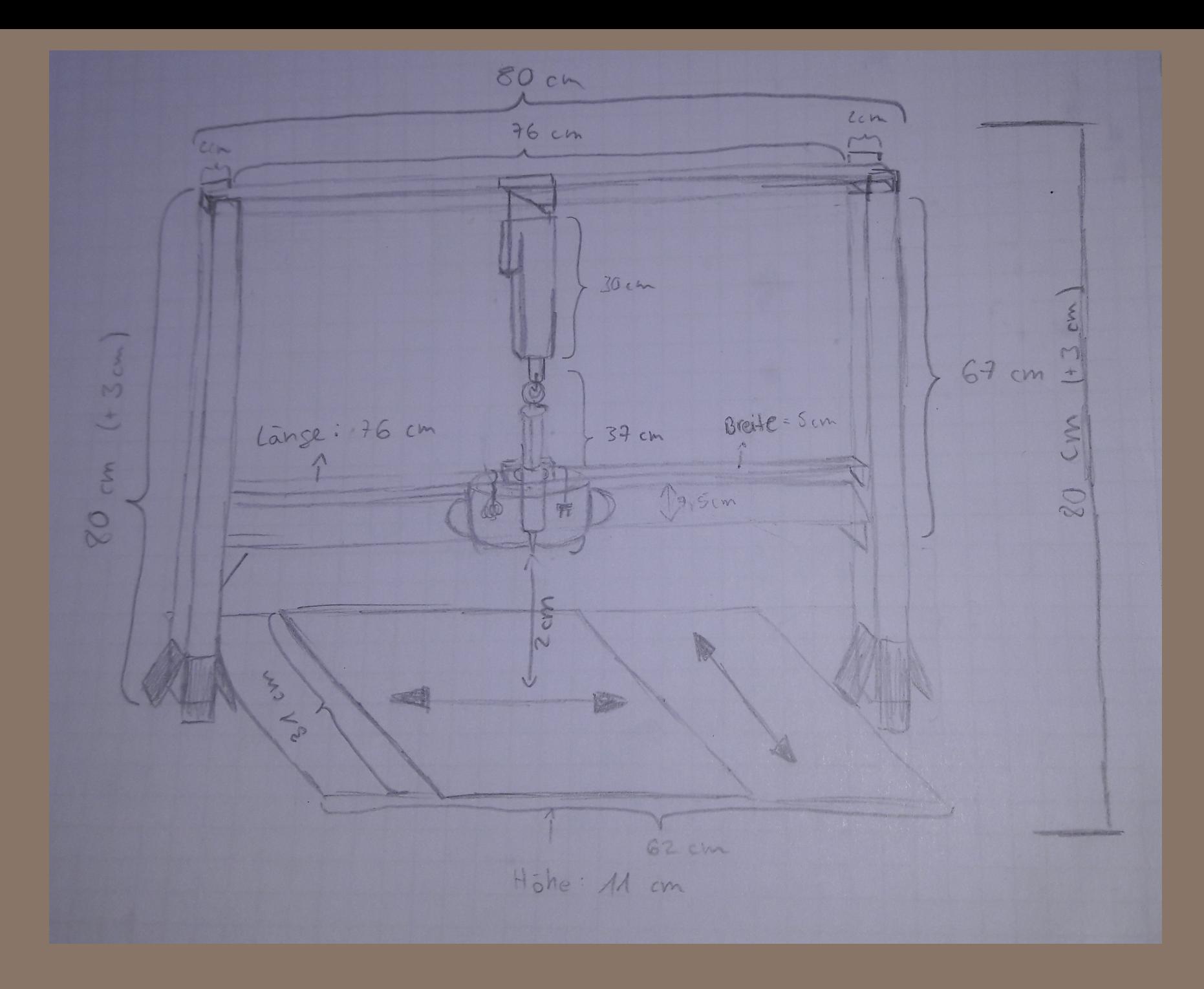

Erste Skizzen der Konstruktion

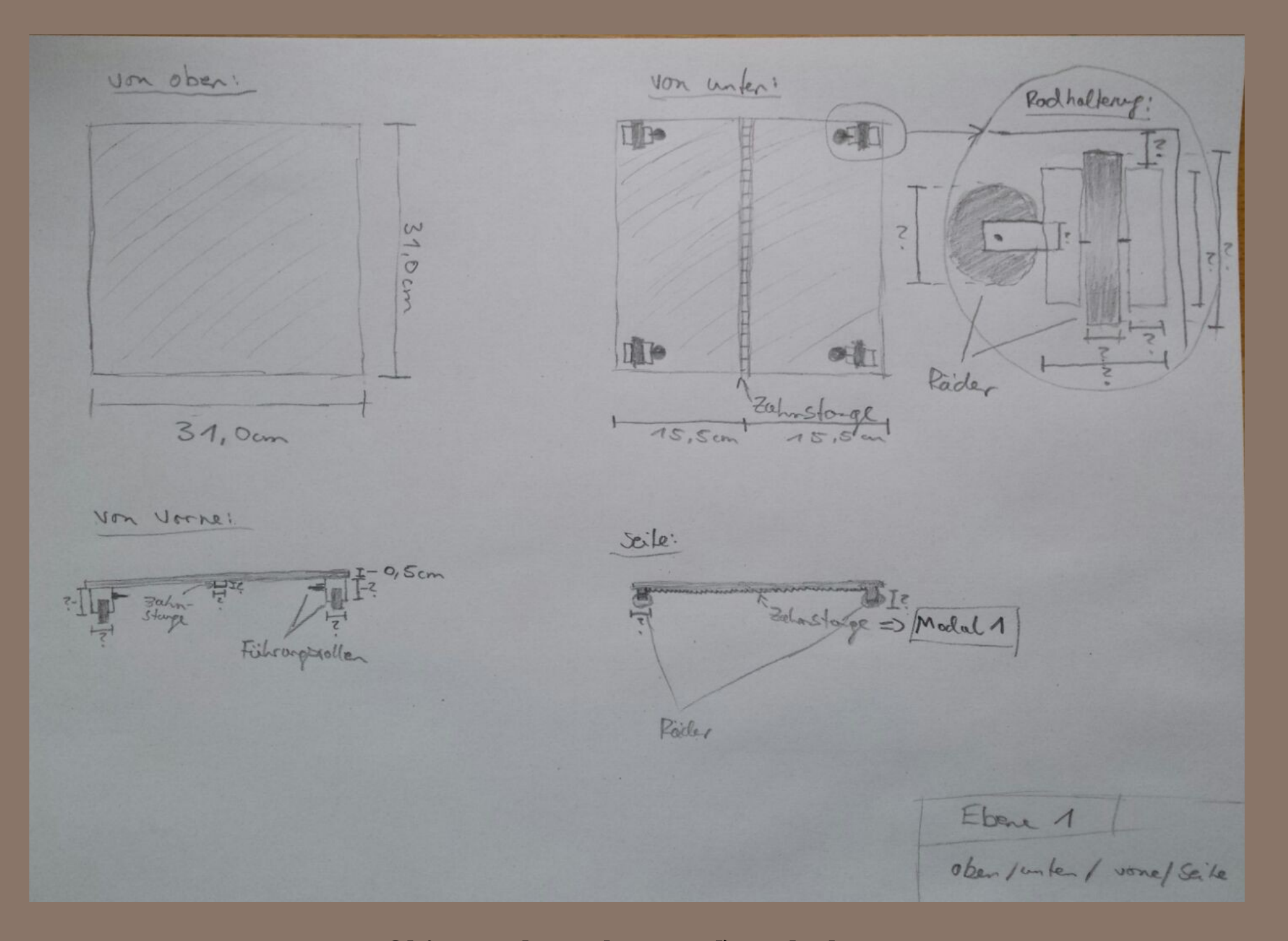

Skizze der oberen Druckplatte

![](_page_5_Figure_0.jpeg)

Skizze der unteren Druckplatte

![](_page_6_Picture_0.jpeg)

Skizze der Schkokoladenspritze

## Konstruktion

![](_page_7_Picture_1.jpeg)

![](_page_8_Picture_0.jpeg)

#### Erste manuelle Druckversuche

![](_page_9_Picture_0.jpeg)

#### Erstes Modell für die Druckspritze

![](_page_10_Picture_0.jpeg)

Der erste Druck - Ein Quadrat

## Software

![](_page_11_Picture_1.jpeg)

### Vielen Dank für Eure Aufmerksamkeit !!! :)

![](_page_12_Picture_1.jpeg)